Machine Learning for Microeconometrics Part 6: Classification and Unsupervised

> A. Colin Cameron Univ.of California - Davis

> > .

May 2022

<span id="page-0-0"></span> $QQQ$ 

## Course Outline

- **1.** Variable selection and cross validation
- 2. Shrinkage methods
	- $\blacktriangleright$  ridge, lasso, elastic net
- 3. ML for causal inference using lasso
	- $\triangleright$  OLS with many controls, IV with many instruments
- 4. Other methods for prediction
	- $\triangleright$  nonparametric regression, principal components, splines
	- $\blacktriangleright$  neural networks
	- regression trees, random forests, bagging, boosting
- **0 5:** More ML for causal inference
	- $\triangleright$  ATE with heterogeneous effects and many controls.

#### • Part 6. Classification and unsupervised learning

**Example 2** classification (categorical y) and unsupervised learning (no y).

 $\Omega$ 

## 1. Introduction

- To date considered supervised learning with a continuous measure (or a count or binary where model probabilities).
- Now consider very briefly classification and unsupervised learning.
- Classification is supervised learning with  $y$  categorical
	- $\triangleright$  The loss function is the number of misclassifications rather than MSE.
	- $\triangleright$  Traditional methods select the category with the highest predicted probability.
	- $\triangleright$  Some ML methods instead directly select the category.
- **Unsupervised** learning there is no  $y$ , only  $x$ 
	- $\blacktriangleright$  Principal components.
	- $\blacktriangleright$  k-means clustering.
- **o** Good reference is ISL2.

 $QQQ$ 

### **Overview**

#### $\bullet$  Classification (categorical y)

- **1** Loss function
- 2 Logit
- **3** Local logit regression
- **4** k-nearest neighbors
- **6** Discriminant analysis
- **6** Support vector machines
- <sup>7</sup> Regression trees and random forests
- **8** Neural networks
- **2** Unsupervised learning (no  $y$ )
	- **1** Principal components analysis
	- **2** Cluster analysis

<span id="page-3-0"></span> $200$ 

# 1. Classification: Overview

#### **• Regression methods**

- $\triangleright$  predict probabilities based on log-likelihood rather than MSE
- **E** assign to class with the highest predicted probability (Bayes classifier)

 $\star$  in binary case  $\hat{v} = 1$  if  $\hat{p} > 0.5$  and  $\hat{v} = 0$  if  $\hat{p} < 0.5$ .

- $\triangleright$  parametric: logistic regression, multinomial regression
- $\triangleright$  nonparametric: local logit, nearest-neighbors logit

#### Discriminant analysis

- $\triangleright$  additionally assumes a normal distribution for the  $x$ 's
- $\blacktriangleright$  predict probabilities
- **If** use Bayes theorem to get  $Pr[Y = k|X = x]$  and Bayes classifier.
- $\blacktriangleright$  used in many other social sciences

<span id="page-4-0"></span> $\Omega$ 

∢何 ▶ ∢ ヨ ▶ ∢ ヨ ▶

# 1. Classification: Overview (continued)

#### • Support vector classifiers and support vector machines

- $\blacktriangleright$  directly classify (no probabilities)
- $\triangleright$  machine learning methods developed in the 1990's
- $\triangleright$  are more nonlinear so may classify better
- $\blacktriangleright$  use separating hyperplanes of X and extensions.

#### **• Random forests**

- $\blacktriangleright$  in simplest case minimize the classification error rate rather than the MSE
- $\triangleright$  in practice better is to use the Gini index or entropy.

#### **• Neural networks**

 $\triangleright$  can work very well for complex classification such as images.

 $QQQ$ 

## 1.1 A Different Loss Function: Error Rate

- **Instead of MSF** we use the error rate
	- $\blacktriangleright$  the number of misclassifications

Error rate 
$$
=\frac{1}{n}\sum_{i=1}^{n} \mathbf{1}[y_i \neq \hat{y}_i],
$$

- $\star$  where for K categories  $y_i = 0, ..., K 1$  and  $\hat{y}_i = 0, ..., K 1$ .
- $\star$  and indicator  $\mathbf{1}[A] = 1$  if event A happens and  $= 0$  otherwise.
- The test error rate is for the  $n_0$  observations in the test sample

$$
Ave(\mathbf{1}[y_0 \neq \widehat{y}_0]) = \frac{1}{n_0} \sum_{i=1}^{n_0} \mathbf{1}[y_{0i} \neq \widehat{y}_{0i}].
$$

• Cross validation uses number of misclassified observations. e.g. LOOCV is

$$
CV_{(n)} = \frac{1}{n} \sum_{i=1}^{n} Err_i = \frac{1}{n} \sum_{i=1}^{n} \mathbf{1}[y_i \neq \hat{y}_{(-i)}].
$$

 $QQQ$ 

### Classification Table

- A classification table or confusion matrix is a  $K \times K$  table of counts of  $(y, \hat{y})$
- In 2  $\times$  2 case with binary  $y = 1$  or 0
	- Sensitivity is % of  $y = 1$  with prediction  $\hat{y} = 1$
	- **E** specificity is % of  $y = 0$  with prediction  $\hat{y} = 0$
	- $\triangleright$  receiver operator characteristics curve (ROC) curve plots sensitivity against 1-sensitivity as threshold for  $\hat{y} = 1$  changes.

 $200$ 

#### Bayes classifier

- The Bayes classifier selects the most probable class
	- $\blacktriangleright$  the following gives theoretical justification.

• 
$$
L(G, \widehat{G}(\mathbf{x})) = \mathbf{1}[y_i \neq \widehat{y}_i]
$$

- ►  $L(G, G(\mathbf{x}))$  is 0 on diagonal of  $K \times K$  table and 1 elsewhere
- ighthere  $G$  is actual categories and  $\hat{G}$  is predicted categories.
- Then minimize the expected prediction error

$$
\begin{array}{rcl} EPE & = & E_{G,\mathbf{x}}[L(G, \widehat{G}(\mathbf{x}))] \\ & = & E_{\mathbf{x}}\left[\sum_{k=1}^{K} L(G_k, \widehat{G}(\mathbf{x})) \times \Pr[G_k|\mathbf{x}]\right] \end{array}
$$

• Minimize EPE pointwise (for each value of x)

$$
\begin{array}{rl}\widehat{G}(\mathbf{x}) & = \mathop{\arg\min}_{g \in G} \left[ \sum_{k=1}^{K} L(G_k, g) \times \Pr[G_k|\mathbf{x}] \right] \\
& = \mathop{\arg\min}_{g \in G} [1 - \Pr[g|\mathbf{x}]] \text{ given 0-1 loss} \\
& = \mathop{\max}_{g \in G} \Pr[g|\mathbf{x}] \n\end{array}
$$

• So select the most probable class.

 $\Omega$ 

## 1.2 Logit

- Directly model  $p(\mathbf{x}) = Pr[y|\mathbf{x}]$ .
- Logistic (logit) regression for binary case obtains MLE for

$$
\ln\left(\frac{p(\mathbf{x})}{1-p(\mathbf{x})}\right)=\mathbf{x}'\boldsymbol{\beta}.
$$

- Statisticians implement using a statistical package for the class of generalized linear models (GLM)
	- $\triangleright$  logit is in the Bernoulli (or binomial) family with logistic link
	- $\blacktriangleright$  logit is often the default.
- Logit model is a linear (in  $x$ ) classifier

$$
\widehat{y} = 1 \text{ if } \widehat{p}(\mathbf{x}) > 0.5
$$

**►** i.e. if  $\mathbf{x}'\hat{\beta} > 0$  since  $\hat{\rho}(\mathbf{x}) = \Lambda(\mathbf{x}'\hat{\beta})$  and  $\Lambda(0) = \frac{e^0}{1+e^0}$  $\frac{e^{6}}{1+e^{6}}=0.5.$ 

 $QQQ$ 

 $\mathcal{A} \cap \mathbb{P} \rightarrow \mathcal{A} \supseteq \mathcal{A} \rightarrow \mathcal{A} \supseteq \mathcal{A}$ 

#### Logit Example

- Example considers supplementary health insurance for 65-90 year-olds.
	- . \* Data for 65-90 year olds on supplementary insurance indicator and regressors
	- . use mus203mepsmedexp.dta, clear
	- . global xlist income educyr age female white hisp marry ///
	- > totchr phylim actlim hygg
	- . describe suppins \$xlist

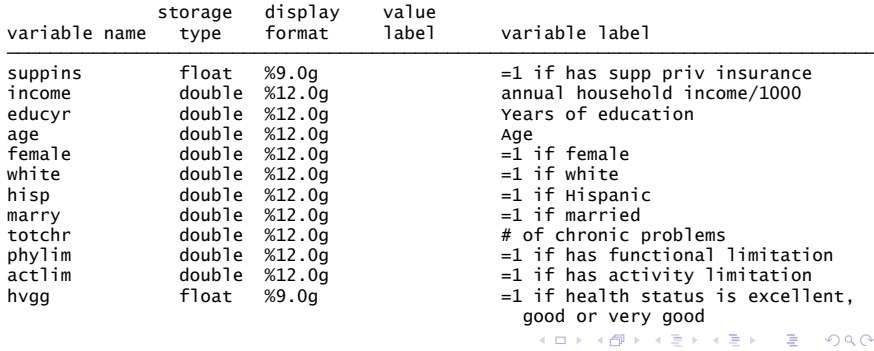

# Logit Example (continued)

#### **•** Summary statistics

- . \* Summary statistics
- . summarize suppins \$xlist

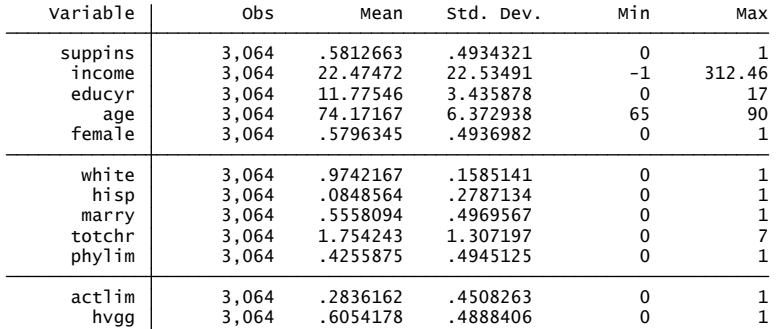

4 D F

÷

 $QQ$ 

化重 网络重

## Logit Example

#### Logit model estimates

- . \* logit model
- . logit suppins \$xlist, nolog

Logistic regression

Log likelihood =  $-1910.5353$ 

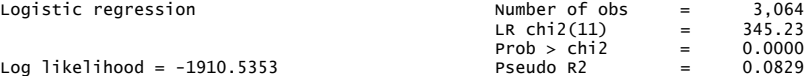

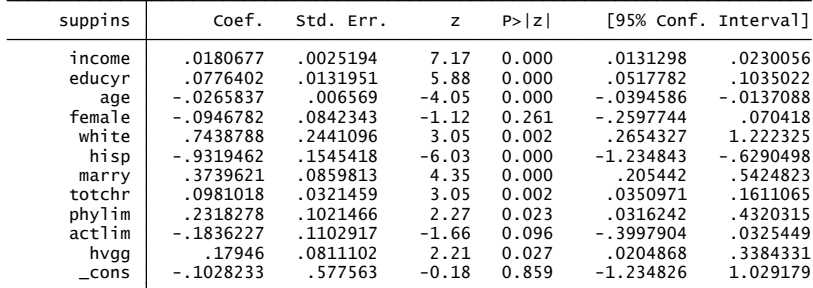

 $2990$ 4 D F 医前头面 э

## Logit Example (continued)

- Classification table manually
	- ▶ error rate  $= (737 + 347)/3064 = 1084/3064 = 0.354$
- (option pr assumed; Pr(suppins)) . predict ph\_logit . \* Classification table manually
- . generate  $yh\_logit = ph\_logit >= 0.5$
- . generate  $err\_logit =$  (suppins==0 & yh\_logit==1) | (suppins==1 & yh\_logit==0)
- err\_logit 3,064 .3537859 .4782218 0 1 yh\_logit 3,064 .7085509 .4545041 0 1 ph\_logit 3,064 .5812663 .1609388 .0900691 .9954118 suppins 3,064 .5812663 .4934321 0 1 Variable Obs Mean Std. Dev. Min Max
- . summarize suppins ph\_logit yh\_logit err\_logit

. tabulate suppins yh\_logit

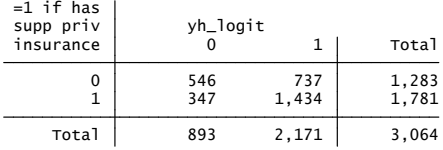

 $QQ$ 

イロト イ押 トイラト イラト

# Logit Example (continued)

- Classification table using estat classification postestimation command
	- $\triangleright$  problem: reversed ordering in table makes hard to compare to other models.
		- . \* Classification table
		- . estat classification

Logistic model for suppins

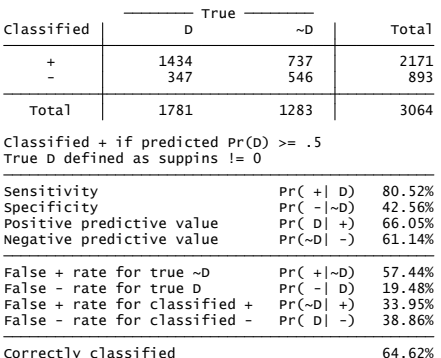

 $QQ$ 

医阿里氏阿里氏

(□ ) (fl)

#### 1.3 Nonparametric local logit regression

- **•** Extension of local linear to the logit model.
- $\mathsf{At}\ \mathbf{x}=\mathbf{x}_0$  maximize w.r.t.  $\alpha_0$  and  $\pmb{\beta}_0$  the weighted logit log density

$$
\sum_{i=1}^{n} w_h(\mathbf{x}_i - \mathbf{x}_0) \times \quad \{y_i \ln \Lambda(\alpha_0 + (\mathbf{x}_i - \mathbf{x}_0)'\boldsymbol{\beta}_0) \\ + (1 - y_i) \ln[1 - \Lambda(\alpha_0 + (\mathbf{x}_i - \mathbf{x}_0)'\boldsymbol{\beta}_0)]\}
$$

Stata add-on command locreg in ivqte package.

つへへ

### 1.4 Nonparametric k-nearest neighbors

- For each observation i consider the K neighboring observations that have the closest **x** value and estimate  $Pr[Y = j]$  by the fraction of the K neighboring observations with  $y = i$ .
- k-nearest neighbors (K-NN) for many classes

$$
\text{Pr}[Y = j | \mathbf{x} = \mathbf{x}_0] = \frac{1}{K} \sum_{i \in N_0} \mathbf{1}[y_i = j]
$$

- $\blacktriangleright$  where  $N_0$  is the K observations on **x** closest to **x**<sub>0</sub>.
- There are many measures of closeness
	- $\triangleright$  default is Euclidean distance between observations i and j

$$
\left\{\sum_{a=1}^{p} (x_{ai} - x_{ja})^2\right\}^{1/2}
$$
 where there are *p* regressors

- Obtain predicted probabilities
	- $\triangleright$  then assign to the class with highest predicted probability.

 $QQQ$ 

#### k-nearest neighbors example

- $\bullet$  Here use Euclidean distance and set  $K = 11$ 
	- $\triangleright$  and results here don't use looclass option
	- $\blacktriangleright$  584 + 394 = 978 are misclassified
- . estat classtable, nototals nopercents // without LOOCV . \* K-nn classification table with leave-one out cross validation not as good

Resubstitution classification table

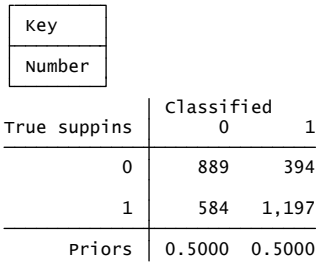

 $\Omega$ 

化重新润滑脂

## 1.5 Linear Discriminant Analysis

- Developed for classification problems such as is a skull Neanderthal or Homo Sapiens given various measures of the skull.
- $\bullet$  Discriminant analysis specifies a joint distribution for  $(Y, X)$ .
- $\bullet$  Linear discriminant analysis with K categories
	- **Ex** assume  $\mathbf{X}|Y = k$  is  $N(\boldsymbol{\mu}_k, \boldsymbol{\Sigma})$  with density  $f_k(\mathbf{x}) = \Pr[\mathbf{X} = \mathbf{x}|Y = k]$

 $\star$  note that only the mean of X varies with the category k

$$
\blacktriangleright \text{ and let } \pi_k = \Pr[Y = k]
$$

• The desired  $Pr[Y = k|X = x]$  is obtained using Bayes theorem

$$
\Pr[Y = k|\mathbf{X} = \mathbf{x}] = \frac{\Pr[Y = k \& \mathbf{X} = \mathbf{x}]}{\Pr[\mathbf{X} = \mathbf{x}]} = \frac{\pi_k f_k(\mathbf{x})}{\sum_{j=1}^K \pi_j f_j(\mathbf{x})}.
$$

• Assign observation  $X = x$  to class k with largest  $Pr[Y = k|X = x]$ .

 $\Omega$ 

## Linear Discriminant Analysis (continued)

 $\bullet$  Upon simplification assignment to class k with largest  $Pr[Y = k|X = x]$  is equivalent to choosing model with largest discriminant function

$$
\delta_k(\mathbf{x}) = \mathbf{x}' \Sigma^{-1} \boldsymbol{\mu}_k - \frac{1}{2} \boldsymbol{\mu}_k' \Sigma^{-1} \boldsymbol{\mu}_k + \ln \pi_k
$$

• use 
$$
\widehat{\mu}_k = \overline{\mathbf{x}}_k
$$
,  $\widehat{\Sigma} = \widehat{\text{Var}}[\mathbf{x}_k]$  and  $\widehat{\pi}_k = \frac{1}{N} \sum_{i=1}^N \mathbf{1}[y_i = k]$ .

- Called linear discriminant analysis as  $\delta_k(\mathbf{x})$  linear in **x**.
	- $\triangleright$  logit also gives separation linear in **x**.

つへへ

### Linear Discriminant Analysis Example

We have

- . \* Linear discriminant analysis
- . discrim lda \$xlist, group(suppins) notable
- . predict yh\_lda

(option classification assumed; group classification)

. estat classtable, nototals nopercents

Resubstitution classification table

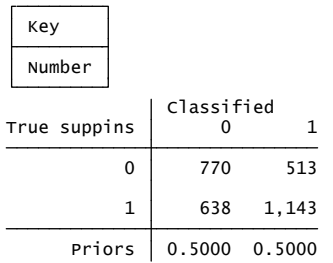

 $\Omega$ 

化重新润滑脂

4 日下

## Quadratic Discriminant Analysis

- Quadratic discriminant analysis
	- $\blacktriangleright$  additionally allow different variances so  $\mathbf{X}|Y = k$  is  $N(\mu_k, \Sigma_k)$
- $\bullet$  Upon simplification, the Bayes classifier assigns observation  $\mathsf{X} = \mathsf{x}$  to class k which has largest

$$
\delta_k(\mathbf{x}) = -\frac{1}{2}\mathbf{x}'\Sigma_k^{-1}\mathbf{x} + \mathbf{x}'\Sigma_k^{-1}\mu_k - \frac{1}{2}\mu_k'\Sigma_k^{-1}\mu_k - \frac{1}{2}\ln|\Sigma_k| + \ln \pi_k
$$

- $\blacktriangleright$  called quadratic discriminant analysis as  $\delta_k(\mathbf{x})$  is quadratic in  $\mathbf{x}$
- Use rather than LDA only if have a lot of data as requires estimating many parameters.

つへへ

## Quadratic Discriminant Analysis Example

We have

- . \* Quadratic discriminant analysis
- . discrim qda \$xlist, group(suppins) notable
- . predict yh\_qda

(option classification assumed; group classification)

. estat classtable, nototals nopercents

Resubstitution classification table

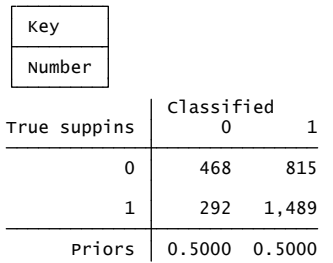

 $\Omega$ 

化重新润滑脂

4 D F

### LDA versus Logit

#### ESL ch.4.4.5 compares linear discriminant analysis and logit

- $\blacktriangleright$  Both have log odds ratio linear in X
- I LDA is joint model if Y and X versus logit is model of Y conditional on X.
- In the worst case logit ignoring marginal distribution of  $X$  has a loss of efficiency of about  $30\%$  asymptotically in the error rate.
- $\blacktriangleright$  If  $X's$  are nonnormal (e.g. categorical) then LDA still doesn't do too bad.

 $200$ 

## ISL Figure 4.9: Linear and Quadratic Boundaries

LDA uses a linear boundary to classify and QDA a quadratic

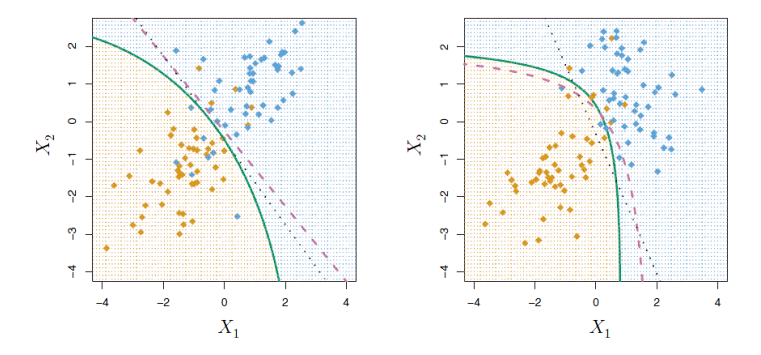

**FIGURE 4.9.** Left: The Bayes (purple dashed), LDA (black dotted), and QDA (green solid) decision boundaries for a two-class problem with  $\Sigma_1 = \Sigma_2$ . The shading indicates the QDA decision rule. Since the Bayes decision boundary is linear, it is more accurately approximated by LDA than by QDA. Right: Details are as given in the left-hand panel, except that  $\Sigma_1 \neq \Sigma_2$ . Since the Bayes decision boundary is non-linear, it is more accurately approximated by QDA than by LDA.

4 D F

 $QQ$ 

# 1.6 Support Vector Classifier

- Build on LDA idea of linear boundary to classify when  $K = 2$ .
- Maximal margin classifier
	- rial classify using a separating hyperplane (linear combination of  $X$ )
	- $\triangleright$  if perfect classification is possible then there are an infinite number of such hyperplanes
	- $\triangleright$  so use the separating hyperplane that is furthest from the training observations
	- $\triangleright$  this distance is called the maximal margin.
- **•** Support vector classifier
	- **Exercise maximal margin classifier to the nonseparable case**
	- ighthis adds slack variables to allow some y's to be on the wrong side of the margin
	- $\triangleright$  Max<sub>β,ε</sub>M (the margin distance from separator to training X's)  $\sup_{\theta \in \Theta} \det \left\{ \theta, \theta \neq 1, \ y_i(\beta_0 + \mathsf{x}_i'\beta) \geq M(1 - \varepsilon_i), \ \varepsilon_i \geq 0 \ \text{and} \ \varepsilon_i' \right\}$  $\sum_{i=1}^n \varepsilon_i \leq C$ .

 $\Omega$ 

 $\overline{AB}$   $\rightarrow$   $\overline{AB}$   $\rightarrow$   $\overline{AB}$   $\rightarrow$ 

#### Support Vector Machines

• The support vector classifier has a linear boundary (in  $x_0$ )

$$
\blacktriangleright f(\mathbf{x}_0) = \beta_0 + \sum_{i=1}^n \alpha_i \mathbf{x}_0' \mathbf{x}_i, \text{ where } \mathbf{x}_0' \mathbf{x}_i = \sum_{j=1}^p x_{0j} x_{ij}.
$$

- The support vector machine has nonlinear boundaries
	- F( $\mathbf{x}_0$ ) =  $\beta_0 + \sum_{i=1}^n \alpha_i K(\mathbf{x}_0, \mathbf{x}_i)$  where  $K(\cdot)$  is a kernel
	- ► polynomial kernel  $K(\mathbf{x}_0, \mathbf{x}_i) = (1 + \sum_{i=1}^{p}$  $_{j=1}^p x_{0j}x_{ij})^d$
	- $\blacktriangleright$  radial kernel  $\mathcal{K}(\mathbf{x}_0, \mathbf{x}_i) = \exp(-\gamma \sum_{j=1}^p \mathbf{1}_{j=1}^p \mathbf{1}_{j=1}^p)$  $_{j=1}^{p}(x_{0j}-x_{ij})^{2})$
- Can extend to  $K > 2$  classes (see ISL ch. 9.4).
	- $\triangleright$  one-versus-one or all-pairs approach
	- $\triangleright$  one-versus-all approach.

つひひ

## ISL Figure 9.9: Support Vector Machine

. In this example a linear or quadratic classifier won't work whereas SVM does.

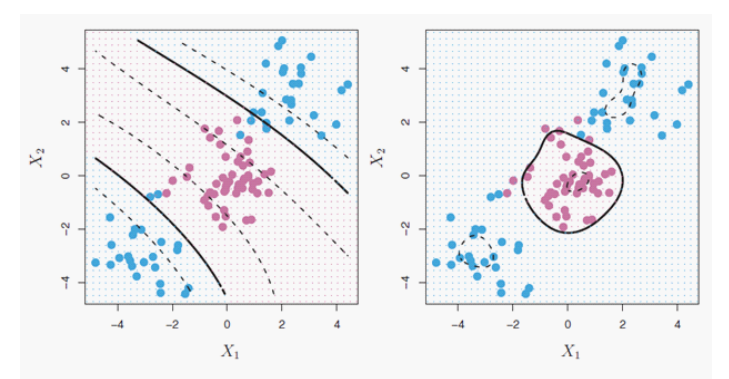

FIGURE 9.9. Left: An SVM with a polynomial kernel of degree 3 is applied to the non-linear data from Figure 9.8, resulting in a far more appropriate decision rule. Right: An SVM with a radial kernel is applied. In this example, either kernel is capable of capturing the decision boundary.

4 日下

 $\Omega$ 

#### Support Vector Machines Example

- Use Stata add-on svmachines (Guenther and Schonlau)
	- . \* Support vector machines need y to be byte not float and matsize > n
	- . set matsize 3200
	- . global xlistshort income educyr age female marry totchr
	- . generate byte ins = suppins
	- . svmachines ins income
	- . svmachines ins \$xlist
	- . predict yh\_svm
	- . tabulate ins yh\_svm

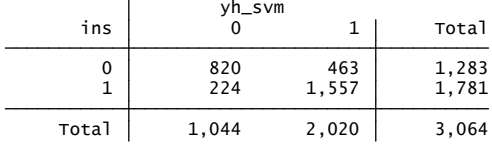

 $QQ$ 

化重新润滑脂

### Comparison of model predictions

- The following compares the various category predictions.
- SVM does best but we did in-sample predictions here
	- $\triangleright$  especially for SVM we should have training and test samples.

(obs=3,064) . correlate suppins yh\_logit yh\_knn yh\_lda yh\_qda yh\_svm Compare various in-sample predictions

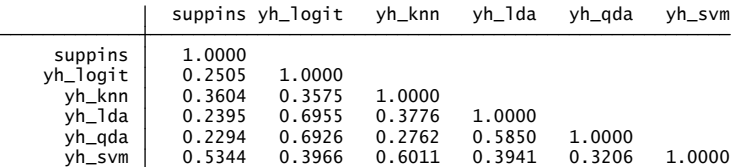

4 E X 4 E X

<span id="page-29-0"></span> $QQ$ 

# 1.7 Regression Trees and Random Forests

- Regression trees, bagging, random forests and boosting can be used for categorical data.
- Let  $\hat{p}_{mk}$  be the proportion of training observations in region m that are from class k.
- From ISL2 section 8.1.2 splits can be determined by

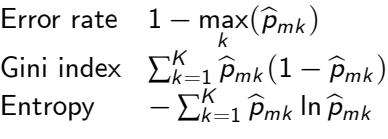

- Stata user-written rforest supports classification in addition to regression.
- Stata user-written boost applies to Gaussian (normal), logistic and Poisson regression
	- $\triangleright$  it uses as loss function for cross-validation the pseudo- $R^2 = 1 - \ln L(\text{full model})/\ln L(\text{intercept-only model})$
	- $\blacktriangleright$  Matthias Schonlau (2005), The Stata Jou[rna](#page-29-0)[l,](#page-31-0) [5](#page-3-0)[\(3\)](#page-30-0)[,](#page-31-0) [3](#page-29-0)[30](#page-30-0)[-3](#page-31-0)5[4](#page-4-0)[.](#page-31-0)

<span id="page-30-0"></span> $\Omega$ 

1.8 Neural Networks

• Neural networks work very well for classification such as images.

George C

<span id="page-31-0"></span> $298$ 

4 D F

# 2. Unsupervised Learning

- Challenging area: no  $y$ , only  $x$ .
- Example is determining several types of individual based on responses to many psychological questions.
- Principal components analysis.
- **Clustering Methods** 
	- $\blacktriangleright$  k-means clustering.
	- $\blacktriangleright$  hierarchical clustering.

 $\Omega$ 

# 2.1 Principal Components

- Initially discussed in section on dimension reduction.
- For p regressors goal is to find a few  $(m)$  linear combinations of X that explain a good fraction of the total variance  $\sum_{j=1}^p \mathit{Var}(X_j) = \sum_j^p$  $\sum_{j=1}^p\frac{1}{n}\sum_{i=1}^n x_{ij}^2$  for mean  $0$   $X$ 's.
- $Z_m = \sum_{i=1}^{p}$  $_{j=1}^{\rho}\,\phi_{jm}^{\vphantom{p}}\mathcal{X}_{j}$  where  $\sum_{j=1}^{\rho}\mathcal{Y}_{j}^{\vphantom{p}}$  $_{j=1}^{\rho}\,\phi_{jm}^2=1$  and  $\phi_{jm}$  are called factor loadings.
- A useful statistic is the proportion of variance explained (PVE)
	- **a** scree plot is a plot of  $PVE<sub>m</sub>$  against m
	- $\triangleright$  and a plot of the cumulative PVE by m components against m.
	- $\triangleright$  choose m that explains a "sizable" amount of variance
	- $\blacktriangleright$  ideally find interesting patterns with first few components.
- Easier when used PCA earlier in supervised learning as then observe Y and can treat  $m$  as a tuning parameter.
- Stata pca command.

 $\Omega$ 

メタトメ ミトメ ミト

### 2.2 Cluster Analysis: k-Means Clustering

- Goal is to find homogeneous subgroups among the  $X$ .
- $\bullet$  K-Means splits into K distinct clusters where within cluster variation is minimized.
- Let  $W(C_k)$  be measure of variation
	- ► Minimize $_{C_1,...,C_k}$   $\sum_{k=1}^K W(C_k)$
	- ► Euclidean distance  $W(C_k) = \frac{1}{n_k} \sum_{i,i' \in C_k}^K \sum_{j}^p$  $_{j=1}^{p} (x_{ij} - x_{i'j})^2$
- Global maximum requires  $K^n$  partitions.
- Instead use algorithm 10.1 (ISL p.388) which finds a local optimum
	- $\triangleright$  run algorithm multiple times with different seeds
	- ► choose the optimum with smallest  $\sum_{k=1}^{K} W(C_k)$ .

つへへ

# ISL Figure 10.5

• Data is  $(x_1.x_2)$  with  $K = 2, 3$  and 4 clusters identified.

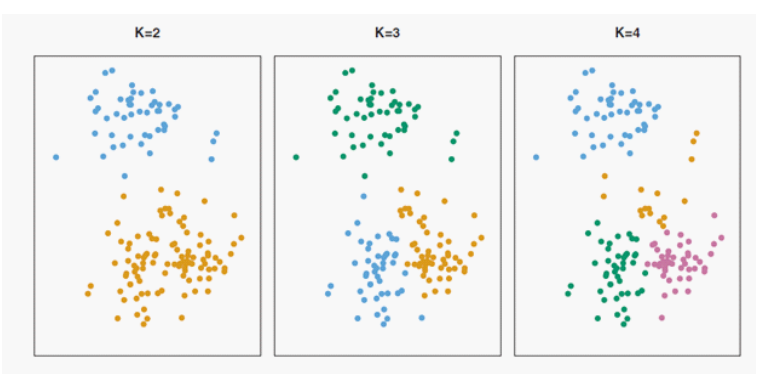

FIGURE 10.5. A simulated data set with 150 observations in two-dimensional space. Panels show the results of applying K-means clustering with different values of  $K$ , the number of clusters. The color of each observation indicates the cluster to which it was assigned using the  $K$ -means clustering algorithm. Note that

4 D F

 $\Omega$ 

#### k-means Clustering Example

Use same data as earlier principal components analysis example.

. \* k-means clustering with defaults and three clusters

- . use machlearn\_part2\_spline.dta, replace
- . graph matrix x1 x2 z // matrix plot of the three variables

. cluster kmeans x1 x2 z, k(3) name(myclusters)

. tabstat x1 x2 z, by(myclusters) stat(mean)

 by categories of: myclusters Summary statistics: mean

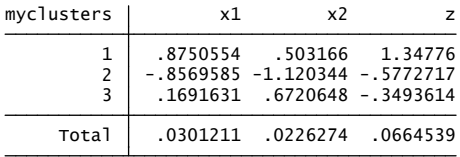

 $\Omega$ 

化重新润滑脂

4 D F

## Hierarchical Clustering

- $\bullet$  Do not specify  $K$ .
- $\bullet$  Instead begin with *n* clusters (leaves) and combine clusters into branches up towards trunk
	- represented by a dendrogram
	- $\triangleright$  eyeball to decide number of clusters.
- Need a dissimilarity measure between clusters
	- $\triangleright$  four types of linkage: complete, average, single and centroid.
- For any clustering method
	- $\triangleright$  it is a difficult problem to do unsupervised learning
	- $\triangleright$  results can change a lot with small changes in method
	- $\triangleright$  clustering on subsets of the data can provide a sense of robustness.

<span id="page-37-0"></span> $200$ 

# 3. Conclusions

- **•** Guard against overfitting
	- ighthroarpoonup use K-fold cross validation or penalty measures such as AIC.
- **•** Biased estimators can be better predictors
	- $\triangleright$  shrinkage towards zero such as Ridge and LASSO.
- For flexible models popular choices are
	- $\blacktriangleright$  neural nets
	- $\blacktriangleright$  random forests.
- Though what method is best varies with the application
	- $\triangleright$  and best are ensemble forecasts that combine different methods.
- Machine learning methods can outperform nonparametric and semiparametric methods
	- $\triangleright$  so wherever econometricians use nonparametric and semiparametric regression in higher dimensional models it may be useful to use ML methods
	- In though the underlying theory still relies on [as](#page-37-0)s[u](#page-39-0)[m](#page-37-0)[pti](#page-38-0)[o](#page-39-0)[n](#page-37-0)[s s](#page-38-0)u[ch](#page-37-0) [a](#page-38-0)[s](#page-39-0) [sp](#page-0-0)[ars](#page-41-0)ity.

<span id="page-38-0"></span>

## 4. Software for Machine Learning

- Many ML functions are in Python (pylearn) and R.
- Stata 17 covers LASSO, ridge, elastic net, PCA, NP regression, series regression, splines, LDA, QDA, but add-ons are needed for neural networks (brain) or random forests (rforest) or support vector machines (svmachines).
- Stata has integration with Python
	- $\triangleright$  Giovanni Cerulli (2020), Machine Learning using Stata/Python, https://arxiv.org/pdf/2103.03122v1.pdf
		- \* Stata add-on r\_ml\_stata.ado and r\_ml\_stata.ado are Stata wrappers for tree, boosting, random forest, regularized multinomial, neural network, naive Bayes, nearest neighbor, support vector machine
		- $\star$  https://sites.google.com/view/giovannicerulli/machine-learning-instata
- To run R in Stata the user-written Rcall package integrates R within Stata
	- $\blacktriangleright$  https://github.com/haghish/rcall

<span id="page-39-0"></span> $QQ$ 

# Some R Commands (possibly superseded)

- $\bullet$  Basic classification
	- $\blacktriangleright$  logistic: glm function
	- $\triangleright$  discriminant analysis: Ida() and qda functions in MASS library
	- $\triangleright$  k nearest neighbors: knn() function in class library
- Support vector machines
	- ▶ support vector classifier: svm(... kernel="linear") in e1071 library
	- **Example 1** support vector machine: svm(... kernel="polynomial") or svm(... kernel="radial") in e1071 library
	- $\triangleright$  receiver operator characteristic curve: rocplot in ROCR library.
- Unsupervised Learning
	- $\triangleright$  principal components analysis: function prcomp()
	- $\triangleright$  k-means clustering: function kmeans()
	- $\blacktriangleright$  hierarchical clustering: function hclust()

 $200$ 

### 5. References

- **•** ISL2: Gareth James, Daniela Witten, Trevor Hastie and Robert Tibsharani (2013), An Introduction to Statistical Learning: with Applications in R, second edition, Springer.
	- $\triangleright$  free legal pdf at https://www.statlearning.com/
- ESL: Trevor Hastie, Robert Tibsharani and Jerome Friedman (2009), The Elements of Statistical Learning: Data Mining, Inference and Prediction, Springer.
	- $\triangleright$  free legal pdf at http://statweb.stanford.edu/~tibs/ElemStatLearn/index.html
- Chapter 28.6.7-26.8.8 "Machine Learning for prediction and inference" in A. Colin Cameron and Pravin K. Trivedi (2022), Microeconometrics using Stata, Second edition, forthcoming.
	- $\triangleright$  covers classification and unsupervised learning only very briefly.

<span id="page-41-0"></span> $200$